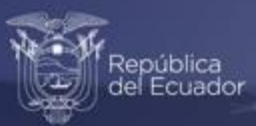

# **Módulo de Información Económica Ambiental en Empresas**

# Memoria Noviembre, 2023

www.ecuadorencifras.gob.ec

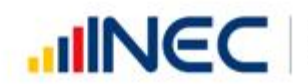

Buenas cifras,<br>mejores vidas

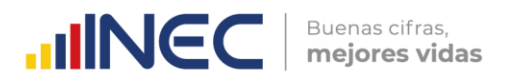

### Instituto Nacional de Estadística y Censos

Módulo de Información Económica Ambiental en Empresas

Dirección de Estadísticas Agropecuarias y Ambientales

2023

Quito-Ecuador, 2023

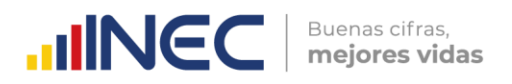

#### **Dirección/Departamento:**

Dirección de Estadísticas Agropecuarias y Ambientales/Coordinación Técnica de Producción Estadística

**Unidad:** Unidad de Estadísticas Ambientales

**Elaborado por:** Karina Guallasamin Ramiro Benavides

**Revisado por:**  Carlos Pilataxi

**Aprobado por:** Armando Salazar

## Tabla de contenidos

#### $\mathbf{1}$

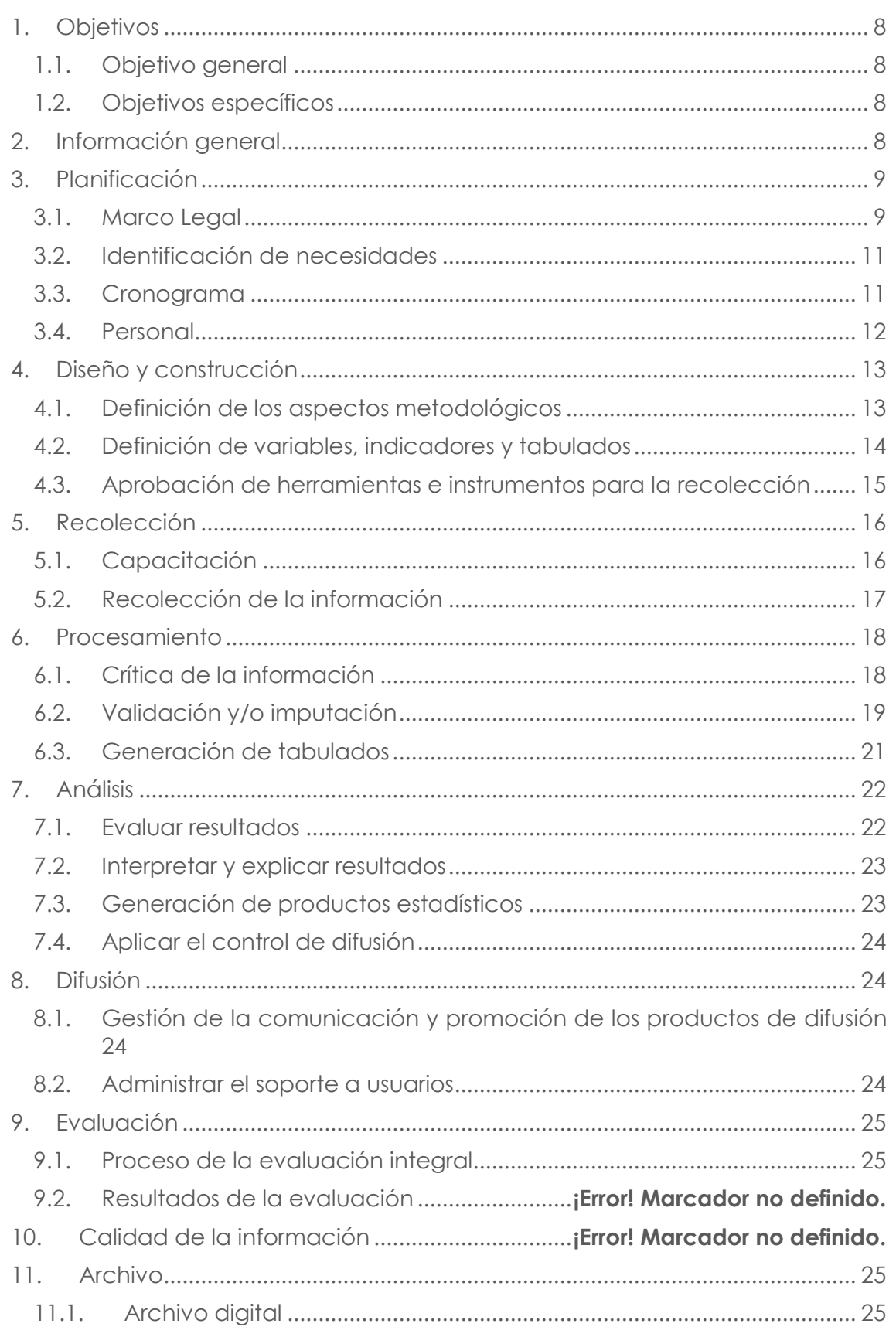

# **INTRODUCCIÓN**

El presente documento representa la memoria técnica del Módulo de Información Económica Ambiental en empresas y se encuentra estructurada de acuerdo al Modelo de Producción Estadística (MPE). A manera de resumen se va a presentar una breve introducción del Módulo y los temas ambientales que se contempla en el proceso de investigación.

La Dirección de Estadísticas Agropecuarias y Ambientales (DEAGA), investiga anualmente la Encuesta de Información Económica Ambiental en Empresas - EIEAE, la cual surge con la finalidad de generar estadísticas sobre el gasto e inversión que realizan las empresas para evitar, reducir o eliminar la contaminación resultante del desarrollo de su actividad, actualmente provee información para la medición del desarrollo sostenible, que está relacionado con el bienestar humano en un sentido amplio, abarcando las dimensiones social, económica y ambiental, convirtiéndose en una necesidad la intersección entre las dimensiones económica y ambiental.

Es así que para la información del 2015 y después de un estudio analítico exhaustivo, en cuánto a la metodología de levantamiento se determina la fusión de la Encuesta de Información Económica Ambiental en Empresas - EIEAE con la Encuesta industrial, obteniendo como resultado una encuesta consolidada hasta la actualidad, con la finalidad de evitar esfuerzos humanos y optimizar recursos económicos, facilitando de esta manera el trabajo de los encuestadores y la predisposición de los informantes.

En el año 2016 la Encuesta Industrial se transforma en la Encuesta Estructural Empresarial y está constituida por un formulario que aborda una serie de temáticas que se agrupan en capítulos o secciones, en donde es parte el Módulo de Información Económica Ambiental que aportan a los indicadores de seguimiento de los Objetivos de Desarrollo Sostenible (ODS) siendo estas; Gestión Ambiental, Oferta y utilización de bienes y servicios ambientales, Energía, Combustibles y Lubricantes, Agua, Manejo de aguas residuales y otros residuos y/o desechos; las mismas que se mantienen para la investigación del año 2018 al 2022.

El objetivo primordial del Módulo de Información Económica Ambiental en Empresas es proporcionar información precisa y fiable de las principales características ambientales y económicas de los diversos sectores que constituyen la actividad industrial de la economía del país, que facilite un diagnóstico y planificación, para la toma de decisiones por parte del sector público y privado.

Entre las principales variables investigadas en el año 2022, se mencionan las siguientes:

- Costo y gasto ambiental
- Personal ambiental
- Producción, inversión y gasto corriente en temáticas ambientales
- Energía consumida (eléctrica y de combustibles derivados del petróleo)
- Agua consumida, Manejo de Aguas residuales
- Residuos y/o desechos (no peligrosos, especiales, peligrosos).

 $\geq$ 

 $\bigcirc$ 

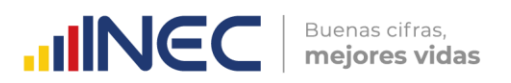

## **ANTECEDENTES**

La producción de información ambiental en el INEC empezó a realizarse a partir del año 2009, a través de la Encuesta del Gasto e Inversión Privada en Protección Ambiental (EGIPA), levantada en conjunto con la Encuesta por Muestreo de la Producción Industrial (ENPRIN).<sup>1</sup> Desde entonces, hasta el año 2015, se ha levantado con distintos formularios e incluso por diferentes instancias administrativas del organigrama de la Institución.

En la EGIPA 2009 se estudiaron 989 empresas<sup>2</sup> que contaban con 10 o más personas ocupadas y que estaban operando dentro de los siguientes cuatro sectores económicos: i) Explotación de Minas y Canteras, ii) Industrias Manufactureras, iii) Comercio al por Mayor y al por Menor, y iv) Hoteles, Restaurantes y Servicios (INEC, 2009). Las temáticas investigadas fueron las siguientes: empresas que cuentan con permisos ambientales, empleo, inversión y gastos ambientales.

Después del levantamiento del año 2009 y 2010, y con las necesidades de información ambiental crecientes, en el año 2011, el INEC creó la Dirección de Estadísticas Ambientales (DIEA), nombre de la DEAGA antes de asumir las encuestas agropecuarias en 2014, en la cual se empezó a manejar diferentes operaciones estadísticas ambientales dirigidas a Hogares con el Módulo de Buenas prácticas ambientales; a Gobiernos municipales y provinciales a través del Censo de la Gestión, Gasto e Inversión en Protección ambiental para Municipios y Consejos Provinciales (INEC, 2010); y a Empresas privadas con la Encuesta de Gasto e Inversión en Protección Ambiental (INEC, 2011).

En cuanto a la metodología, se realizaron algunos cambios: se incluyó a la provincia de Galápagos y se aumentó ciertos sectores de investigación. Adicionalmente a los sectores de Explotación de Minas y Canteras; Industrias Manufactureras; Actividades de Alojamiento; y Servicio de Comidas se incorporaron a la investigación los sectores: Suministro de Electricidad, Gas, Vapor y Aire Acondicionado; Distribución de Agua, Alcantarillado, Gestión de Desechos y Actividades de Saneamiento; Construcción, Transporte y Almacenamiento; Información y Comunicación; y Actividades de Atención de la Salud Humana y Asistencia Social.

La muestra teórica fue de 2631 empresas y se incrementó las siguientes temáticas en el formulario: Suministro de Energía; Suministro de Agua y Tratamiento de Aguas Residuales; y Residuos Peligrosos y no Peligrosos. La investigación del gasto ambiental fue perfeccionada gracias al incremento de la Clasificación de Actividades de Gestión y Uso de Recursos Naturales (CRUMA)<sup>3</sup>.

En 2012, se levantó información para 2895 empresas privadas y se incluyó a 90 empresas públicas, se investigaron nuevas temáticas que tenían por objetivo recopilar

 $\circlearrowright$  $\circlearrowright$ 

j

<sup>1</sup> Esta es una encuesta con una sub-muestra de las EI. Se realizaba con la finalidad de tener resultados anticipados de las mismas.

<sup>2</sup> Estas empresas fueron obtenidas a través del directorio de Establecimientos Económico de las Encuestas económicas. Es decir de las Encuestas Industriales.

<sup>3</sup> CRUMA (siglas en inglés).

información sobre emisiones de gases, consumo de sustancias agotadoras de la capa de ozono y consumo de combustible. En 2013, se levantó información de 3113 empresas privadas y 93 empresas públicas. Además, se incrementó un módulo único para las empresas eléctricas, y una temática adicional con el fin de calcular la huella ecológica del sector público y productivo del Ecuador.

**UNICO** 

Buenas cifras, mejores vidas

En 2014, se decidió reducir la muestra a 5 sectores de actividades, enfocado a los más contaminantes: Explotación de minas y canteras; Industrias Manufactureras; Construcción; Transporte y almacenamiento; Actividades de alojamiento y de servicio de comidas; y Comercio (con segunda actividad manufactura)<sup>4.</sup> Además de los cambios realizados, para cumplir las necesidades de los usuarios, la encuesta actualizó su metodología de levantamiento. Pasó de ejecutarse vía formulario físico a un aplicativo informático con la ayuda de Tabletas. Algunos de los temas que se investigaban en el año 2012 y 2013 quedaron de lado en 2014, porque se detectó que el instrumento no era el adecuado para levantar esta información<sup>5</sup>

Para el 2015, la EIEAE se fusionó con las encuestas industriales (manufactura, comercio y servicios), y se realizó los siguientes cambios: se agregó nuevos sectores de actividades; el tema de bienes y servicios ambientales fue ampliado; la encuesta se levantó vía link web, el panel fue constituida de 3913 empresas que representan el 70% de la economía del Ecuador.

Finalmente a partir el año 2016 se levantó a través de un link web en un aplicativo llamado INFOCAPT y por temas de pandemia de COVID-19 la encuesta ha emigrado a ser una recolección 100% on line.

 $\geq$ 

j

<sup>4</sup> Los sectores más contaminantes fueron determinados en función de los resultados obtenidos en la encuesta EIAEE 2013, tomando en cuenta las afectaciones directas al ambiente provocadas por su actividad principal como aguas residuales, residuos y emisiones.

<sup>5</sup> Por ejemplo, en 2013, en el módulo denominado de *Huella Ecológica* se preguntaba por emisiones de gases y se detectó que las respuestas por parte de las empresas no necesariamente reflejaban la realidad. Por esta razón, este tema pasó a ser investigado por el Ministerio del Ambiente (MAE) utilizando otro tipo de metodología.

# **INCC** | Buenas cifras,

## **MEMORIA TÉCNICA DEL PROCESO DE PRODUCCIÓN DE "MÓDULO DE INFORMACIÓN ECONÓMICA AMBIENTAL EN EMPRESAS"**

#### <span id="page-7-0"></span>**1. Objetivos**

#### <span id="page-7-1"></span>**1.1. Objetivo general**

 Documentar de manera ordenada cada una de las fases del modelo de producción estadística de la operación.

#### <span id="page-7-2"></span>**1.2. Objetivos específicos**

- Detallar de manera clara las fases que rigen el modelo de producción Estadística y las cuales están ligadas al Módulo de Información Económica Ambiental en Empresas.
- Identificar los problemas encontrados en cada una de las fases para realizar un plan de acción de mejoras a implementar en el año próximo.

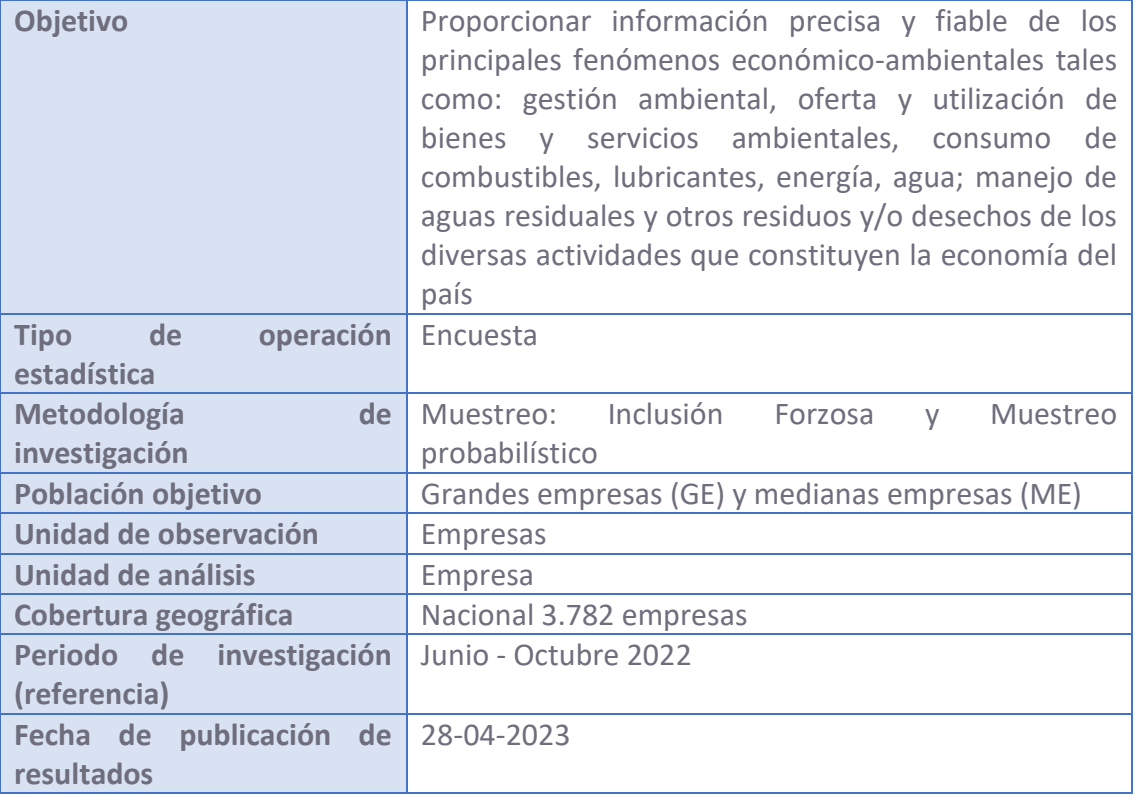

#### <span id="page-7-3"></span>**2. Información general**

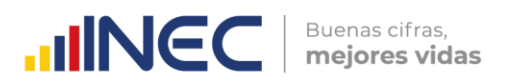

#### <span id="page-8-0"></span>**3. Planificación**

#### <span id="page-8-1"></span>**3.1. Marco Legal**

El Módulo de Información Económica Ambiental en Empresas nace a partir del año 2009 amparado en la Constitución de la República del Ecuador 2008, Artículo 10: Las personas, comunidades, pueblos, nacionalidades y colectivos son titulares y gozarán de los derechos garantizados en la Constitución y en los instrumentos internacionales. La naturaleza será sujeto de aquellos derechos que le reconozca la Constitución. Así como en la Ley de Estadística, aprobada el 07 de mayo de 1976 y modificada el 09 de marzo del 2009. Bajo el nombre de "Encuesta del Gasto e Inversión Privada en Protección (EGIPA)", levantada en conjunto con la Encuesta por Muestreo de la Producción Industrial (ENPRIN), cuyo periodo de levantamiento es anual. Para el levantamiento del año 2010, esta encuesta pasa a formar parte la Dirección de Estadísticas Ambientales.

A partir del año 2011 y 2012 se realizan cambios metodológicos, parte de estos cambios fue la inclusión del levantamiento de la provincia de Galápagos. A partir del año 2013 se incrementa un módulo único para las empresas eléctricas; además de la inclusión de la temática "Huella Ecológica del sector público y productivo del Ecuador".

Para el año 2015 el "Módulo de Información económica ambiental en empresas" pasa a formar parte de las Encuestas Industriales y de ésta manera el levantamiento es por medio de un aplicativo link web. Desde el año 2016, la Encuesta Industrial se transformó en la Encuesta Estructural Empresarial, la cual posee un formulario único para los sectores investigados.

Finalmente para los años 2019 y 2022 el levantamiento de la encuesta, se sigue realizando vía link web a través del sistema de gestión de levantamiento de información INFOCAPT.

Para este año de levantamiento se realizó una matriz de priorización de preguntas relacionadas con el "Plan de Creación de Oportunidades 2022-2025", Eje Transición

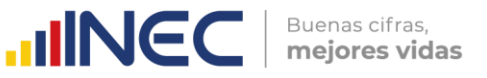

Ecológica, **Objetivo 12:** Fomentar modelos de desarrollo sostenibles aplicando medidas de adaptación y mitigación al cambio climático, Políticas:

- **12.1:** Fortalecer las acciones de mitigación y adaptación al cambio climático
- **12.2:** Promover modelos circulares que respeten la capacidad de carga de los ecosistemas oceánicos, marinos-costeros y terrestres permitiendo su recuperación, así como, la reducción de la contaminación y la presión sobre los recursos naturales e hídricos.
- **12.3.** Implementar mejores prácticas ambientales corresponsabilidad social y económica, que fomenten la concientización, producción y consumo sostenible, desde la investigación, innovación y transferencia de tecnología

Además el Módulo de Información Económica Ambiental está relacionada con la Ley de Gestión Ambiental y sus artículos:

**Art. 7.-** La gestión ambiental se enmarca en las políticas generales de desarrollo sustentable para la conservación del patrimonio natural y el aprovechamiento sustentable de los recursos naturales que establezca el Presidente de la República al aprobar el Plan Ambiental Ecuatoriano.

**Art. 13.-** Los consejos provinciales y los municipios, dictarán políticas ambientales seccionales con sujeción a la Constitución Política de la República y a la presente Ley. Respetarán las regulaciones nacionales sobre el Patrimonio de Áreas Naturales Protegidas para determinar los usos del suelo y consultarán a los representantes de los pueblos indígenas, afro ecuatorianos y poblaciones locales para la delimitación, manejo y administración de áreas de conservación y reserva ecológica.

**Art. 19.-** Las obras públicas, privadas o mixtas, y los proyectos de inversión públicos o privados que puedan causar impactos ambientales, serán calificados previamente a su ejecución, por los organismos descentralizados de control, conforme el Sistema Único de Manejo Ambiental, cuyo principio rector será el precautelar.

 $\text{Lip}$   $\text{NGC}$   $\text{Buenas cifras,}$ 

**Art. 20.-** Para el inicio de toda actividad que suponga riesgo ambiental se deberá contar con la licencia respectiva, otorgada por el Ministerio del ramo.

Y finalmente la relación que existe del módulo con el Marco de desarrollo de estadísticas ambientales (MDEA), ONU. Siendo estos tres elementos los fundamentales para la creación de la operación estadística que tiene como objetivo proporcionar información precisa y fiable de las principales características ambientales y económicas de los diversos sectores que constituyen la actividad industrial de la economía del país, generando estadística de base para la elaboración de cuentas ambientales.

#### <span id="page-10-0"></span>**3.2. Identificación de necesidades**

El proceso de identificación de necesidades inicia a partir del mes de febrero, siendo el principal usuario de la información el Ministerio de Ambiente, Agua y Transición Ecológica, la solicitud de inclusión de nuevas variables es recibida a través del correo electrónico dirigida al Director de Estadísticas Agropecuarias y Ambientales , quien a su vez dirige éste pedido a la Unidad de Estadísticas Ambientales y su equipo técnico, los mismo que analizan cada uno de los requerimientos y emiten una respuesta como resultados de las mesas técnicas dirigidas de forma interna.

La matriz de identificación de usuarios y necesidades de información estadística se encuentra en el **anexo 1.**

#### <span id="page-10-1"></span>**3.3. Cronograma**

El cronograma del Módulo de Información Económica Ambiental en Empresas 2022 se presenta en el anexo 2. Es importante aclarar que el proyecto es corriente, razón por la cual no está compuesta por hitos. No existieron cambios con respecto al cronograma inicial, pues es un módulo que depende del cronograma de DECON a través de la ENESEM.

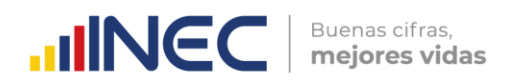

#### <span id="page-11-0"></span>**3.4. Personal**

El personal del Módulo de Información Económica Ambiental que participa en el proceso es el siguiente:

- · Servidor Público 5
- **Servidor Público 7**

**Servidor Público 5:** Está conformado por un analista de Estadísticas Ambientales y básicamente tiene las siguientes actividades asignadas para la operación estadística:

- Elaboración de la Metodología de investigación de la operación estadística módulo de información económica ambiental en empresas.
- Desarrollo del Formulario de la operación estadística módulo de información económica ambiental en empresas
- Desarrollo del Manual del investigador de la operación estadística módulo de información económica ambiental en empresas
- Actualización de la Malla de validación de la operación estadística módulo de información económica ambiental en empresas
- Revisión del Boletín técnico de la operación estadística módulo de información económica ambiental en empresas.

**Servidor Público 7:** Está conformado por un analista de Estadísticas Agropecuarias y ambientales 3, quien básicamente tiene las siguientes actividades asignadas para la operación estadística:

- Bases de datos procesadas de las operaciones estadísticas de la gestión
- Programación de sintaxis de indicadores y validación de las operaciones estadísticas de la gestión
- Tabulados de las operaciones estadísticas de la gestión
- Boletín técnico de la operación estadística módulo de información económica ambiental en empresas

#### <span id="page-12-0"></span>**4. Diseño y construcción**

#### <span id="page-12-1"></span>**4.1.Definición de los aspectos metodológicos**

Dentro de los aspectos metodológicos de la operación estadística se encuentra los principales conceptos que maneja el módulo de Información Económica Ambiental en Empresas, los cuales son:

- **Actividades ambientales**: Objetivo principal reducir o eliminar las presiones sobre el ambiente o hacer más eficiente el uso de recursos naturales (Naciones Unidas, 2012).
- **Gestión ambiental:** Conjunto de políticas, normas, actividades operativas y administrativas de planeamiento, financiamiento y control estrechamente vinculadas, que deben ser ejecutadas por el Estado y la Sociedad para garantizar el desarrollo sustentable y una óptima calidad de vida (MAE, 2004).
- **Energía**: Capacidad de un elemento natural o artificial de producir alteraciones en su entorno. Existen dos tipos de energía: renovable y no renovable (OLADE, 2017).
- **Agua Residual**: Es el agua de composición variada proveniente de uso doméstico, industrial, comercial, agrícola, pecuario o de otra índole, sea público privado y que por tal motivo haya sufrido degradación en su calidad original (MAE, 2015).
- **Energía renovable**: Se obtiene de fuentes naturales inagotables, unas por la inmensa cantidad de energía que contienen y otras porque son capaces de regenerarse por medios naturales (Agencia de Regulación y Control de la Electricidad, 2016).
- **Residuo:** Son las sustancias (sólidas, semi-sólidos, líquidas o gaseosas), o materiales compuestos resultantes de un proceso de producción, transformación, reciclaje, utilización o consumo (MAE, 2015).

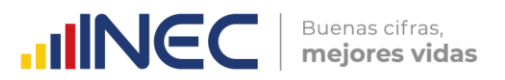

Finalmente la ficha metodológica se presenta en el anexo 3 y en ésta se encuentra resumida algunos aspectos importantes de la operación estadística.

#### <span id="page-13-0"></span>**4.2.Definición de variables, indicadores y tabulados**

El proceso para la definición de variables, indicadores y tabulados del Módulo de Información Económica Ambiental en Empresas dentro de la unidad de estadísticas ambientales (GESA) de la Dirección de Estadísticas Agropecuarias y ambientales (DEAGA), en concordancia con el modelo de producción estadística es el siguiente:

- **4.2.1. Fase de planificación:** En esta fase se recolectan las necesidades de información, empieza en el mes de enero y finaliza en marzo, durante este periodo se recolectan las necesidades de información o propuestas de mejora a lo ya investigado, a través de una matriz la cual es enviada a los usuarios externos e internos para que registren sus necesidades de información básica de lo que se requiere medir. Una vez remitidas las necesidades por medio virtual o presencial en conjunto el jefe de unidad con el equipo de GESA exponen el conjunto de preguntas que actualmente se investigan en el módulo de información económica ambiental en empresas.
- **4.2.2. Revisión del Formulario:** este proceso se da luego de la reunión introductoria en donde se envía por vía electrónica el formulario y el manual de la operación estadística para el análisis del usuario de la información externa.
- **4.2.3. Envío formal de petición de inclusión de variables, indicadores y tabulados:** este paso se realiza una vez que las dos partes, es decir los usuarios externos y el personal técnico del INEC acuerdan analizar la factibilidad de la inclusión de nuevas variables en el formulario de la

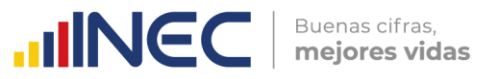

operación estadística. Para lo cual el usuario externo envía la solicitud dirigida a la máxima autoridad a través del sistema Quipux.

- **4.2.4. Inicio de mesas de trabajo:** sintetiza el inicio de actividades, el mismo que parte del establecimiento de cronograma y ruta de trabajo a seguir para finalmente cumplir con el objetivo de incluir variables en el formulario. Dentro de esta fase existe puntos importantes como el desarrollo del formulario preliminar y la prueba piloto que representan el pilar fundamental para la toma de decisión de inclusión de variables, indicadores y tabulados.
- **4.2.5. Elaboración final del Informe de Inclusión de Variables, indicadores y tabulados:** Una vez que las variables, indicadores y tabulados a incluir han pasado los análisis de los técnicos del INEC y los usuarios externos, principalmente basados en la prueba piloto de campo se desarrolla este punto, es decir el informe en donde se establece la inclusión o no de las variables, indicadores y tabulados en estudio.

En si los 5 pasos expuestos anteriormente sintetizan el proceso de inclusión de variables, indicadores y tabulados dentro del formulario de la operación estadística.

#### <span id="page-14-0"></span>**4.3. Aprobación de herramientas e instrumentos para la recolección**

Una vez definidas las variables, indicadores y tabulados que generará la operación estadística, se procede a elaborar de forma inicial el formulario y al mismo tiempo el manual del encuestador y revisor de calidad. En lo que corresponde al desarrollo del sistema operativo, éste está a cargo de DECON, sin embargo el equipo técnico de la operación estadística ambiental proporciona la malla de validación que contiene los cruces y revisiones aplicadas al módulo.

Una vez desarrolladas las herramientas e instrumentos para la recolección se inicia el proceso de aprobación a nivel de jefe de unidad, director, coordinador técnico de

 $\geq$ 

 $\bigcirc$  $\circlearrowright$ 

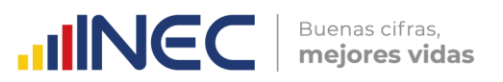

producción estadística y posteriormente a nivel jerárquico superior. Este proceso se lo realiza entre los meses de marzo y abril.

#### <span id="page-15-0"></span>**5. Recolección**

#### <span id="page-15-1"></span>**5.1.Capacitación**

El proceso de capacitación dirigido a encuestadores y revisores de calidad está regido bajo la agenda de capacitación emitida por la Dirección de Estadísticas Económicas (DECON), para el levantamiento del año 2021 se llevó a cabo del 16 al 20 de mayo del año 2022, de éstos 5 días asignados para el proceso de capacitación del ENESEM, únicamente el día jueves 19 de mayo corresponde al Módulo de Información Económica Ambiental en Empresas, en donde se trata los diversos temas ambientales expuestos a continuación:

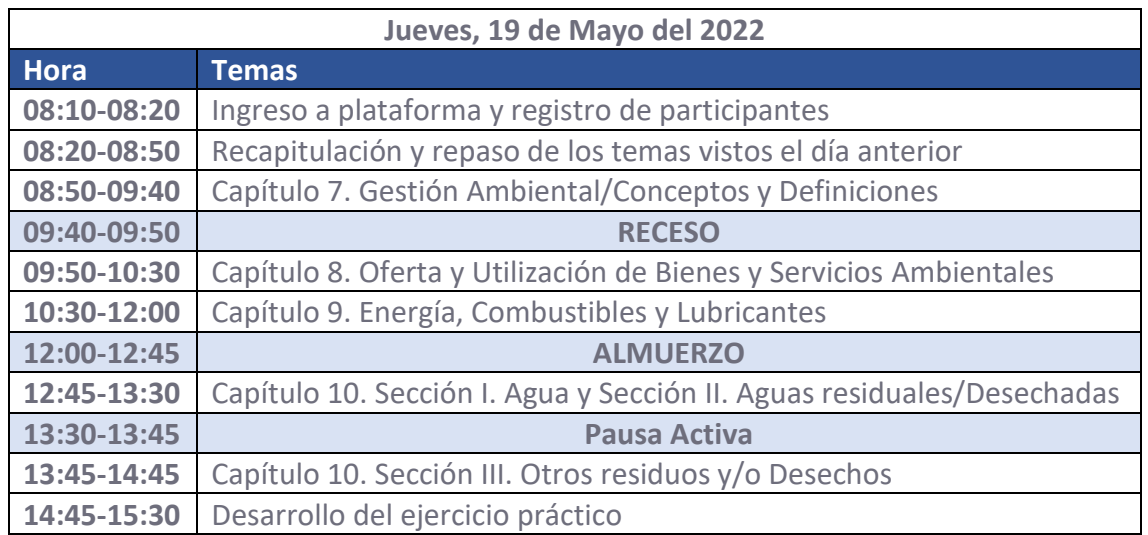

**Tabla 1:** Agenda de Capacitación del Módulo de Información Económica Ambiental (MIEAE\_2021)

Es importante mencionar que esta capacitación es brindada a los coordinadores zonales y posteriormente a los aspirantes a encuestadores y revisores de calidad, sin embargo para el año 2022 fue proporcionada de forma telemática.

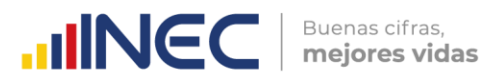

Finalmente por mencionar que el equipo técnico a cargo de esta capacitación fueron Karina Guallasamin, Carlos Pilataxi y Ramiro Benavides, quienes imparten los conocimientos en temas ambientales y los diversos cruces de información que se debe considerar al momento de levantamiento de información en campo.

#### **5.2.Recolección de la información**

<span id="page-16-0"></span>El proceso de recolección de información va del 01 de junio al 30 de octubre, es decir un periodo de 5 meses, en este periodo se investigó 4382 empresas a nivel nacional distribuidas en cada una de las coordinaciones zonales. El personal asignado fue 81 personas con una carga de trabajo entre 80 y 85 empresas por persona en promedio.

Este proceso inicia con la socialización de la operación estadística, realizada a través de un oficio digital y físico entregado por el encuestador a los diferentes informantes.

Posteriormente se realiza llamadas previas al informante para solicitar una cita, una vez contactado el informante a quien se le explica el ingreso al link, así como la documentación necesaria para subir la información, el cruce de variables en los módulos contable, talento humano, ambiental y tics.

El registro de cobertura tanto de la fase de campo como crítica se lo maneja de forma semanal a través de matrices que lleva el control la Dirección de Estadísticas Económicas (DECON), cuyos formatos se lo presenta a continuación:

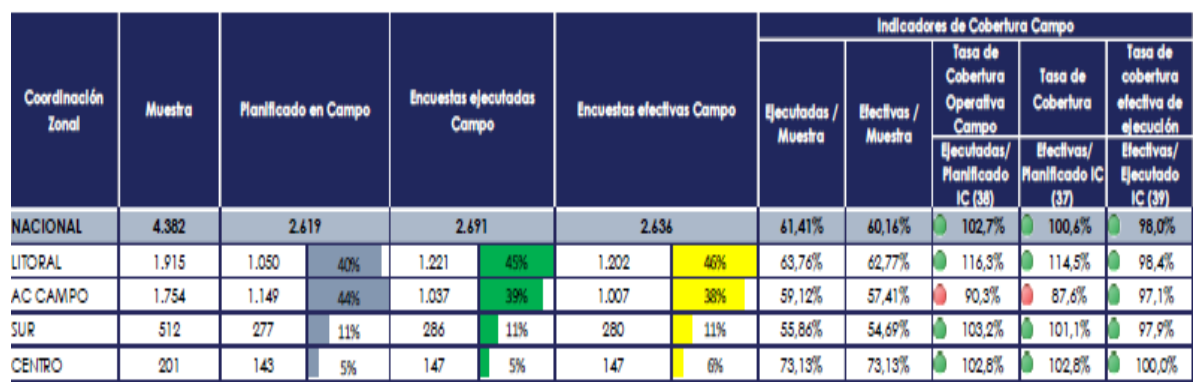

#### **Tabla 2:** Formato de Cobertura de Campo MIEAE\_2021

 $\bigcirc$ 

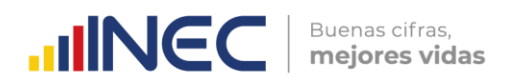

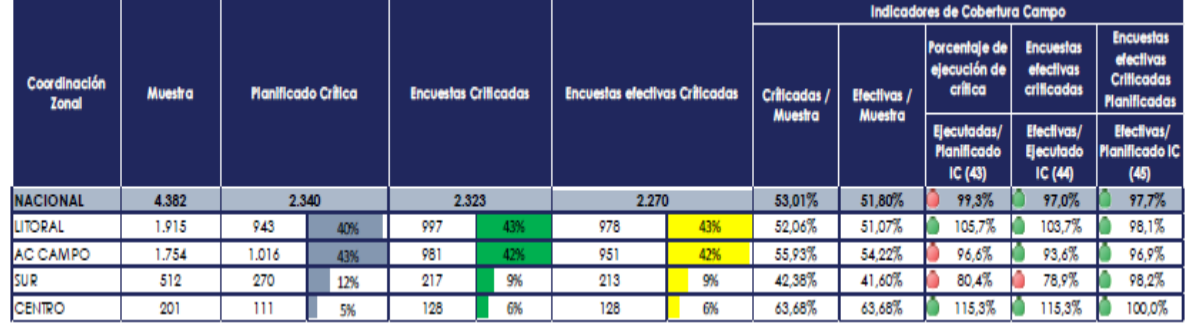

Tabla 3: Formato de Cobertura de Crítica MIEAE\_2021

Finalmente se realiza el proceso de supervisión tanto zonal como nacional, el objetivo de este proceso es verificar que se cumpla la metodología de recolección y crítica de la información; así como la detección temprana de errores en el levantamiento de información tanto del encuestador como del informante.

#### <span id="page-17-1"></span><span id="page-17-0"></span>**6. Procesamiento**

#### **6.1.Crítica de la información**

a) **Crítica:** El subproceso de crítica lo realiza el personal asignado para este fin en las zonales desde el 01 de julio al 30 de noviembre. Su trabajo es supervisado y revisado por el personal técnico de DEAGA – Planta Central. Este subproceso consiste en tomar las corridas (resultados) de los cinco tipos de validación y corregir los errores detectados, o bien justificarlos con un argumento técnico que permita pasar por alto determinados errores de levantamiento, siempre y cuando estos errores no sean críticos o insalvables. Finalmente, cuando termina toda la fase de crítica, se procede a construir la BDD valida e íntegra, la cual estaría lista para su publicación. El período de crítica inicia con el primer corte de la BDD y termina con el corte de la BDD de pre publicación, la cual es la base de datos validada e íntegra. No se han presentado problemas fuera del ámbito técnico del subproceso de crítica.

#### <span id="page-18-0"></span>**6.2.Validación y/o imputación**

**a) Validación:** El subproceso de validación lo realiza el personal asignado para la crítica en las zonales, en el año 2022 con respecto a la información del MIEAE 2021. Al igual que con el subproceso de Crítica, el trabajo de las zonales es supervisado y revisado continuamente por el personal técnico de DEAGA – Planta Central. Este proceso consiste en determinar cuáles empresas tienen errores de inconsistencia de varios tipos. Para este fin, se escriben programas de computadora que detectan problemas de variada índole en los valores de las variables del formulario que se registran durante las diferentes fases del levantamiento de información. Para la MIEAE 2021, consistió en cinco tipos de validación aplicada a la data de la BDD correspondiente a cada corte del levantamiento y éstas son:

- **Validación estándar o lógica:** Por la cual se valida la información de una variable con referencia a ciertos valores definidos como "válidos" de otras variables relacionadas con la variable a validar. Por ejemplo, si los valores de la variable v7001 deben ser tales que iguale a la variable v5090, se crea una variable de control denominada c7001, en la cual se marca con "1" a las empresas que no cumplan con la condición lógica: "v7001  $== v5090''$ .
- **Control de integridad:** Por la cual se ejecuta código corrector de valores que no pudieron ser validados en las diferentes rondas de validación, sea porque no se logró corroborar el dato en campo, sea porque la empresa investigada no quiso entregar el dato, o por cualquier otra razón. El código que realiza el control de integridad ejecuta, efectivamente, una imputación de datos. Sin embargo, esta imputación no sustituye valores de la BDD con otros que pueden provenir de simulaciones computarizadas o de aproximaciones estadísticas, sino que corresponden a valores finitos y determinados que deberían tener las variables con problemas de falta de integridad. En ese sentido, puede decirse que la imputación se limita a ciertos valores fijos que debería exhibir una variable de la BDD en condiciones normales. Por ejemplo, si la regla de

 $\text{mNEC}$   $\text{Buenas cifras,}$ 

 $\text{mNCC}$   $\text{Buenas cifras}$ 

validación estándar o lógica c10ii6 determina que debe haber un valor entero entre 0 y 100 para el registro del porcentaje de aguas residuales tratadas (variable v10ii6), pero por efecto de algún borrado involuntario del crítico se perdió la información de esta última variable, se recuperará esta información perdida a partir de otras variables que generan el contexto de validación para la variable v10ii6, como es la variable v10ii2.

- **Validaciones especiales:** Por las cuales se determina cuáles empresas no han ingresado la observación obligatoria debida al registro del código 3 ("Otros usos") para la energía eléctrica complementaria generada y consumida, así como para los combustibles y lubricantes utilizados. También abarca la revisión manual de observaciones no pertinentes a los otros usos de energía y combustibles.
- **Validaciones de comparaciones de valores año 2021 con los del año 2020:** En esta validación se calcula la variación interanual relativa (2020- 2021) para todas las variables escalares del módulo. Luego, se procede a aplicar el logaritmo decimal a estas variaciones interanuales con el fin de minimizar el efecto de "apreciación magnificada" que ocurre cuando existen variaciones interanuales de varios órdenes de magnitud, además de que casi todas las variables de escala o cantidad del MIEAE 2021 tienden a tener una distribución normal casi ideal una vez aplicada la transformación de logaritmación a las mismas. A los valores extremos superiores de esta distribución loga ritmada de variaciones interanuales se las marca para ser enviados a Crítica, con el fin de comprobar si, efectivamente, la variación de valores de la variable bajo análisis es correcta, o si se deben corregir valores, o finalmente ratificar los altos niveles de variación interanual con una justificación válida.
- **Validaciones de verificación de valores extremos:** Usualmente, las distribuciones de las variables escalares (crematísticas o de cantidad) suelen generar valores atípicos y extremos, tanto inferiores como superiores. En este tipo de validación, lo que se hace es fijar una variable de escala, y luego marcar a las empresas cuyos valores son inferiores al umbral inferior (límite válido inferior), así como a las que tienen valores

 $\text{mNEC}$   $\text{Buenas cifras,}$ 

superiores al umbral superior (límite válido superior). Estos casos tienen que verificarse por parte de los críticos de las zonales quienes, de ser necesario, corregirán los valores erróneos o ratificarán los valores ingresados en el aplicativo de ingreso de datos con la correspondiente justificación.

b) **Imputación:** Como se mencionó anteriormente, en la fase de validación se incluye el subproceso de control de integridad, por el cual se realiza una imputación limitada a ciertos datos de los cuales se puede inferir su valor faltante gracias a que una serie de variables que determinan sus posibles valores tienen un estado tal que permiten completar ese valor faltante gracias a los valores de las otras variables (llamadas de contexto) que determinan los valores de la variable con valores faltantes. A diferencia de lo que se hace en otras operaciones estadísticas, aquí no se aplican métodos estándar de imputación, como el de la mediana o de medias móviles, para calcular un determinado valor faltante en cierta variable. Es decir, la imputación que se utiliza en el MIEAE 2021 no es de tipo matemático o estadístico (es decir, no responde a un modelo o fórmula matemática y/o estadística). Más bien responde a un modelo lógico, en el cual todas las combinaciones de valores de varias variables se definen por restricciones o condiciones de diseño del formulario, por la dependencia con otras variables del mismo, o por la necesidad de satisfacer ciertas condiciones del impuestas por el dominio de conocimiento subyacente a la investigación / operación estadística. Por lo tanto, no existe una distribución de probabilidades asociada a los valores a imputar en las variables del MIEAE, sino solamente condiciones de entorno a ser satisfechas.

Cabe señalar que no se presentaron problemas fuera del ámbito técnico de los subprocesos de validación y/o imputación.

#### <span id="page-20-0"></span>**6.3.Generación de tabulados**

La generación de tabulados consiste en escribir uno o varios programas de computadora que generan reportes de agregados estadísticos de varios tipos de las

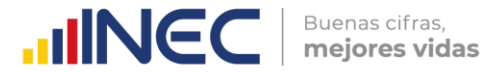

principales variables del MIEAE. Lo que se verifica es que exista un nivel mínimo de representatividad de los datos creados en dichos reportes, así como garantizar que las variabilidades de los resultados estén en un rango aceptable como para que sean de utilidad para los potenciales usuarios de los agregados estadísticos mencionados. Normalmente se generan después de generarse la BDD de publicación, es decir, la BDD con variables cuyos valores son consistentes e íntegros, a la cual se le incluyó una variable denominada "factor de expansión", la cual tiene la característica de generar agregados como sumas, promedios, mínimos y máximos, que sean representativos del universo al cual pertenecen los objetos de estudio (o unidades de investigación) de la operación estadística en cuestión. Suele demorar entre dos y cinco días hábiles la generación y verificación de calidad de los agregados calculados con el programa que genera los reportes llamados "Tabulados e Indicadores" del MIEAE. Cabe señalar que no se presentaron problemas fuera del ámbito técnico del subproceso de generación de tabulados.

#### <span id="page-21-1"></span><span id="page-21-0"></span>**7. Análisis**

#### **7.1.Evaluar resultados**

En este subproceso se procede a validar la calidad de los agregados generados en la MIEAE. Esto se logra comparando las estadísticas del año que se está publicando con la de años anteriores, indagando sobre la pertinencia de ciertas variables que se levantaron en el año actual de la operación estadística con respecto a la información esperada por los usuarios de la operación estadística, comparando los agregados generados con estadísticas de otras fuentes de datos (tanto internas al INEC como externas), investigando incoherencias de información con respecto a las otras fuentes mencionadas y con respecto a años anteriores. Esto suele hacerse después de la generación de tabulados e indicadores de publicación, y antes de realizar el Boletín Técnico que representa el documento técnico de análisis descriptivo y comparativo propio del MIEAE. No se presentaron problemas fuera del ámbito técnico del subproceso de evaluación de resultados.

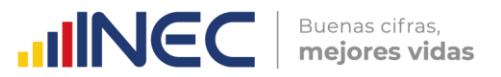

#### <span id="page-22-0"></span>**7.2.Interpretar y explicar resultados**

Para el MIEAE, se realizan análisis descriptivos, comparativos y evolutivos de los agregados generados en el formato de una narrativa estadística ("storytelling") que permita describir el contexto en el cual se ha recabado toda la información de campo de la operación estadística, su metodología, su diseño muestral y otras consideraciones como algoritmos y procedimientos de cálculo y/o visualización de datos que permiten mostrar a los usuarios de las estadísticas generadas por el MIEAE ese contexto, así como describir la realidad de la temática ambiental del sector empresarial e industrial nacional. Todo este trabajo se compila en el documento de entrega obligatorio para la operación estadística, denominado "Boletín Técnico", del cual se puede decir que es el documento más significativo de la operación estadística, puesto que sintetiza y compendia los resultados más importantes del MIEAE en su contexto más adecuado y de forma legible y entendible por la mayoría de potenciales usuarios de las estadísticas ambientales del país y el mundo.

#### <span id="page-22-1"></span>**7.3.Generación de productos estadísticos**

Los productos estadísticos generados para el MIEAE suelen ser los contemplados para todas las operaciones estadísticas que levanta el INEC, esto es: Principales resultados, Boletín Técnico, Tabulados e Indicadores, Base de datos, Sintaxis de generación de tabulados e indicadores, Diccionario de variables, Ficha de indicadores, Guía de uso de la base de datos, Metodología del diseño muestral, Manual del Encuestador / Crítico y Formulario. Todos estos productos son debidamente revisados y aprobados por la propia DEAGA, así como por personal técnico de la CGTPE y de la Subdirección General, en forma coordinada con la Dirección de Comunicación Social y con la Oficina de Atención al Cliente (Biblioteca). Este subproceso se lo realiza una vez al año, previo a la publicación en la página web institucional de la operación estadística de todos los productos mencionados.

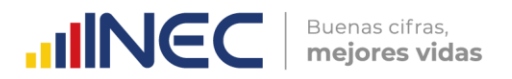

#### **7.4.Aplicar el control de difusión**

<span id="page-23-0"></span>Sin perjuicio de que todos los productos generados y publicados por la operación estadística MIEAE son de acceso gratuito, libre, público y universal, las bases de datos de publicación tienen información de identificación anonimizada de las empresas que conforman la muestra levantada en la MIEAE. Este control lo realiza en conjunto la Dirección de Registros Administrativos (DIRAD) con la Dirección de Estadísticas Económicas (DECON). De esta manera, se efectiviza el control de confidencialidad de la información que entrega el INEC a la comunidad a partir de la información levantada por el MIEAE. Igual que la construcción de los productos estadísticos, este subproceso se lo realiza una vez al año, previo a la publicación en la página web institucional de la operación estadística de todos los productos generados en la subfase anterior.

#### <span id="page-23-2"></span><span id="page-23-1"></span>**8. Difusión**

#### **8.1.Gestión de la comunicación y promoción de los productos de difusión**

El proceso de gestión de la comunicación inicia una vez aprobados los productos mínimos de publicación por parte de la autoridad máxima del Instituto y está a cargo de la dirección de comunicación social (DICOS), quien a su vez envía por correo electrónico la notificación de la publicación en la página institucional; así como el link de acceso a la información.

El proceso de promoción y difusión de productos se lo realiza a través de infografías que generalmente se producen luego de la publicación en la página web o cuando existen fechas de relevancia en el índole ambiental.

#### **8.2.Administrar el soporte a usuarios**

<span id="page-23-3"></span>Actualmente la Dirección de Estadísticas Agropecuarias y Ambientales (DEAGA) brinda soporte técnico a los usuarios a través del sistema de tickets que es administrado por el jefe de biblioteca, quien a su vez direcciona la solicitud de información generada por el

usuario a las diversas unidades de producción, dándoles un determinado tiempo para responder y solucionar el requerimiento.

Una vez proporcionada la información, el usuario externo evalúa la calidad de la información a través de una encuesta emitida y en caso de existir aclaraciones se acuerda una cita para solventar las dudas con el técnico que proceso el ticket asignado. Este proceso se lo realiza de forma permanente durante todo el año.

#### <span id="page-24-1"></span><span id="page-24-0"></span>**9. Evaluación**

#### **9.1.Proceso de la evaluación integral**

El proceso de evaluación contempla cada una de las fases del modelo de producción estadística y generalmente es liderado por la Dirección de Normativas, Estandarización y Calidad Estadística (DINCE). Sin embargo a partir de la operación estadística del año 2021 no se realiza debido a que la autoevaluación considera únicamente operaciones estadísticas de base (censos, encuestas y estadísticas basadas en registros administrativos) que constan en el Inventario de Operaciones Estadísticas actualizado anualmente por la Dirección de Planificación del SEN. En este sentido, el módulo al no ser parte del inventario como estadística de base no fue considerada para el proceso.

#### <span id="page-24-3"></span><span id="page-24-2"></span>**10. Archivo**

#### **10.1. Archivo digital**

El proceso de archivo de la operación estadística es digital realizado a través del Archivo Nacional de Datos y Metadatos Estadísticos (ANDA), este se lo realiza una vez publicada la operación estadística en la página web y generalmente inicia en el mes de septiembre y culmina en el mes de febrero, el cronograma de actividades se lo presenta a continuación:

 $\text{Lip}$   $\text{NGC}$   $\text{Buenas cifras,}$ 

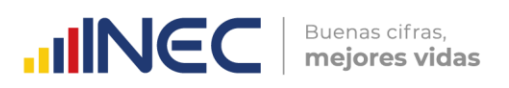

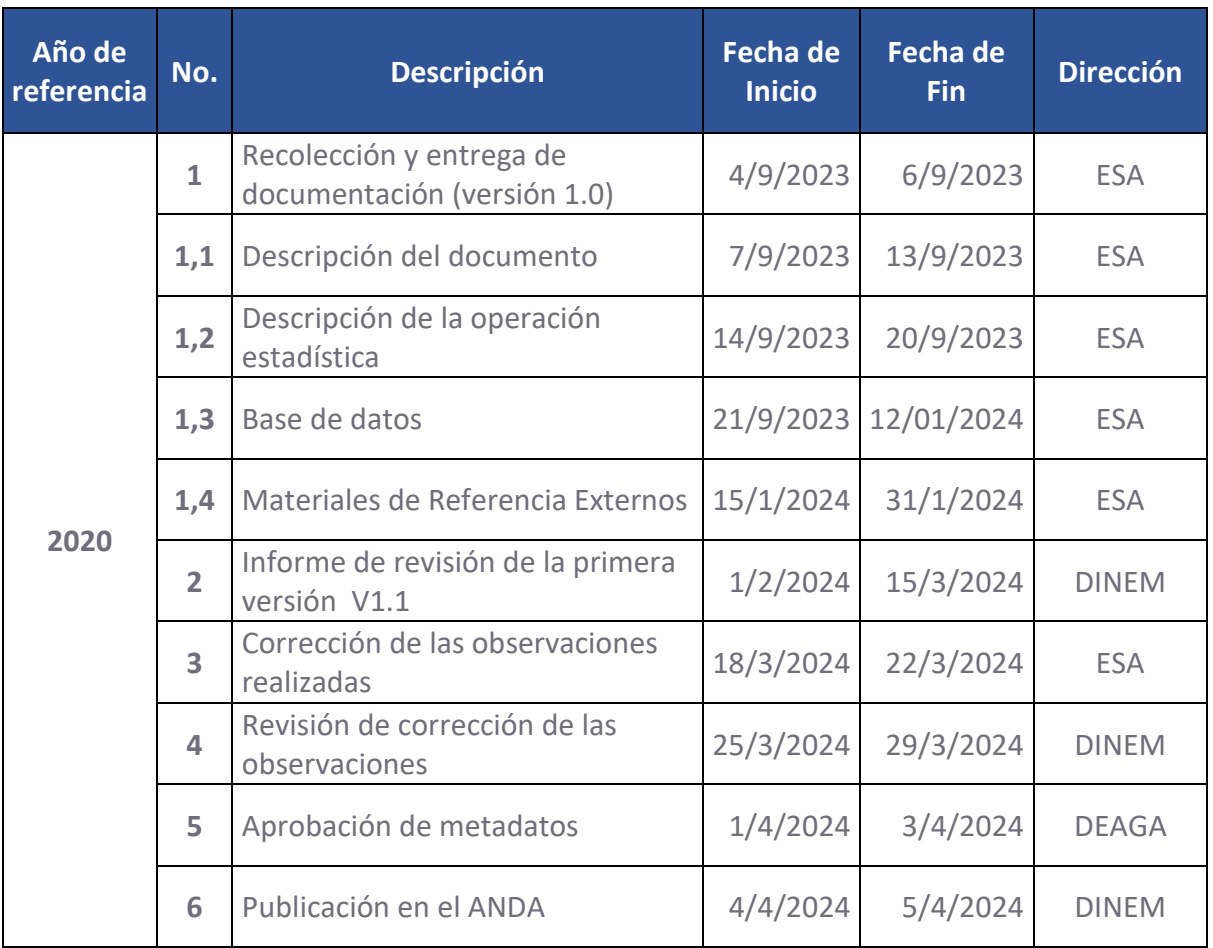

**Tabla 6.** Cronograma del proceso de Documentación digital del MIEAE\_2021

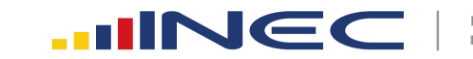

## **ANEXOS:**

Anexo 1: Matriz de Identificación de Usuarios y Necesidades de Información de Estadística

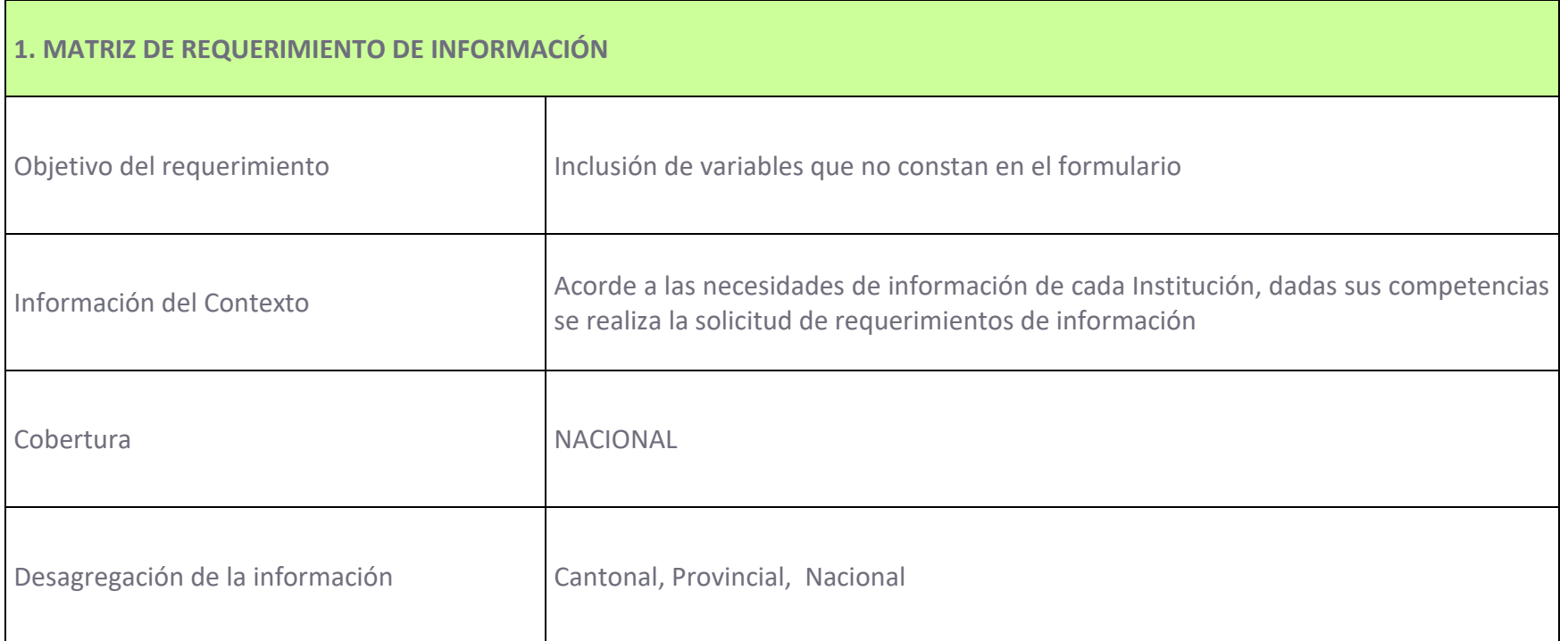

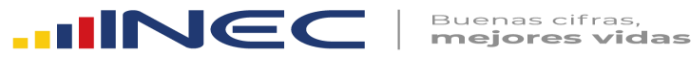

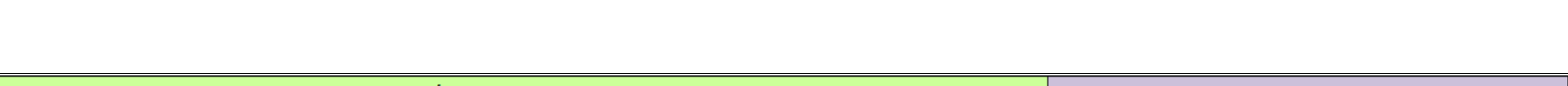

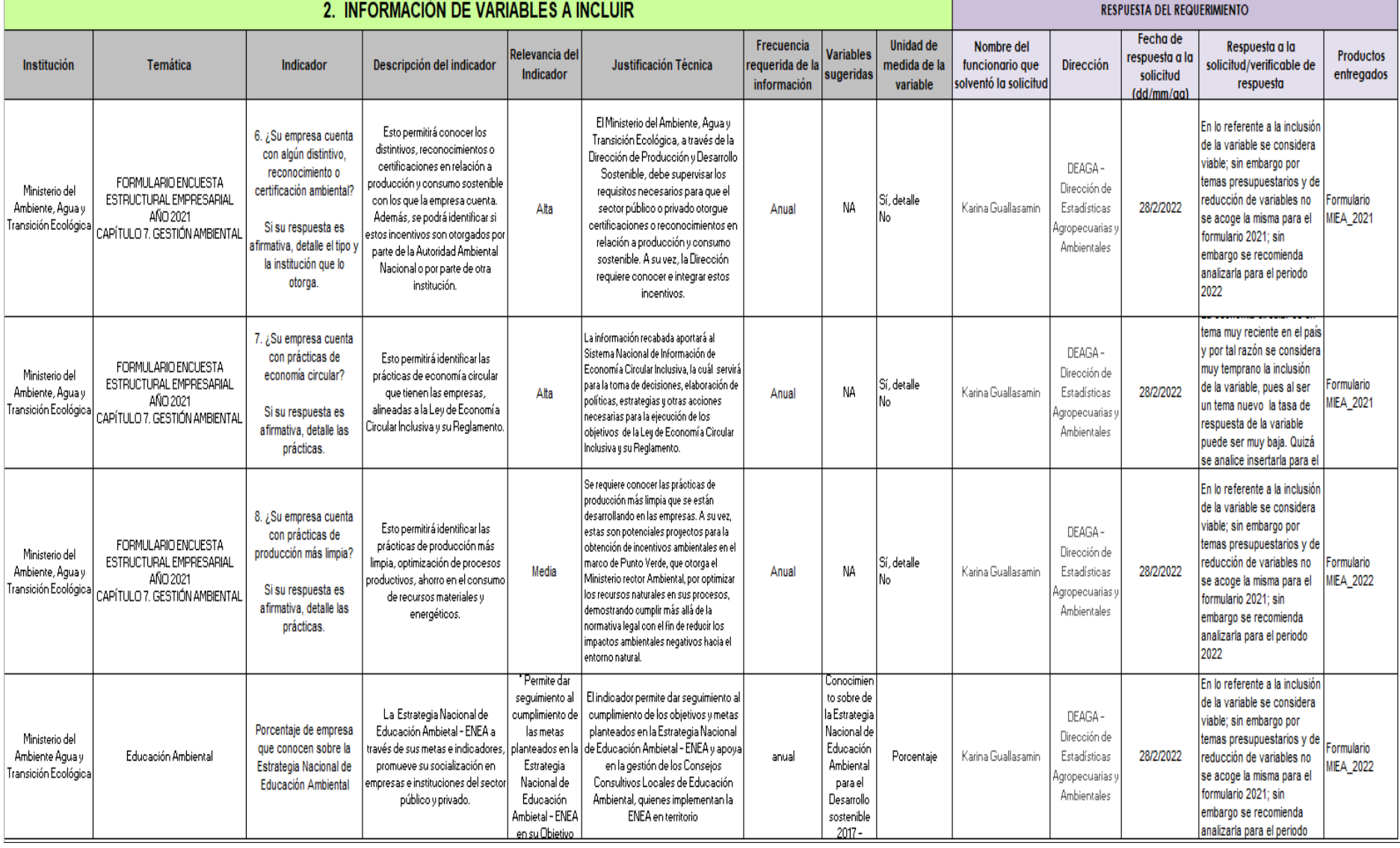

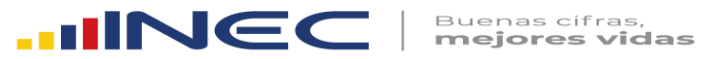

#### **Anexo 2:** Cronograma de Actividades PDP 2022

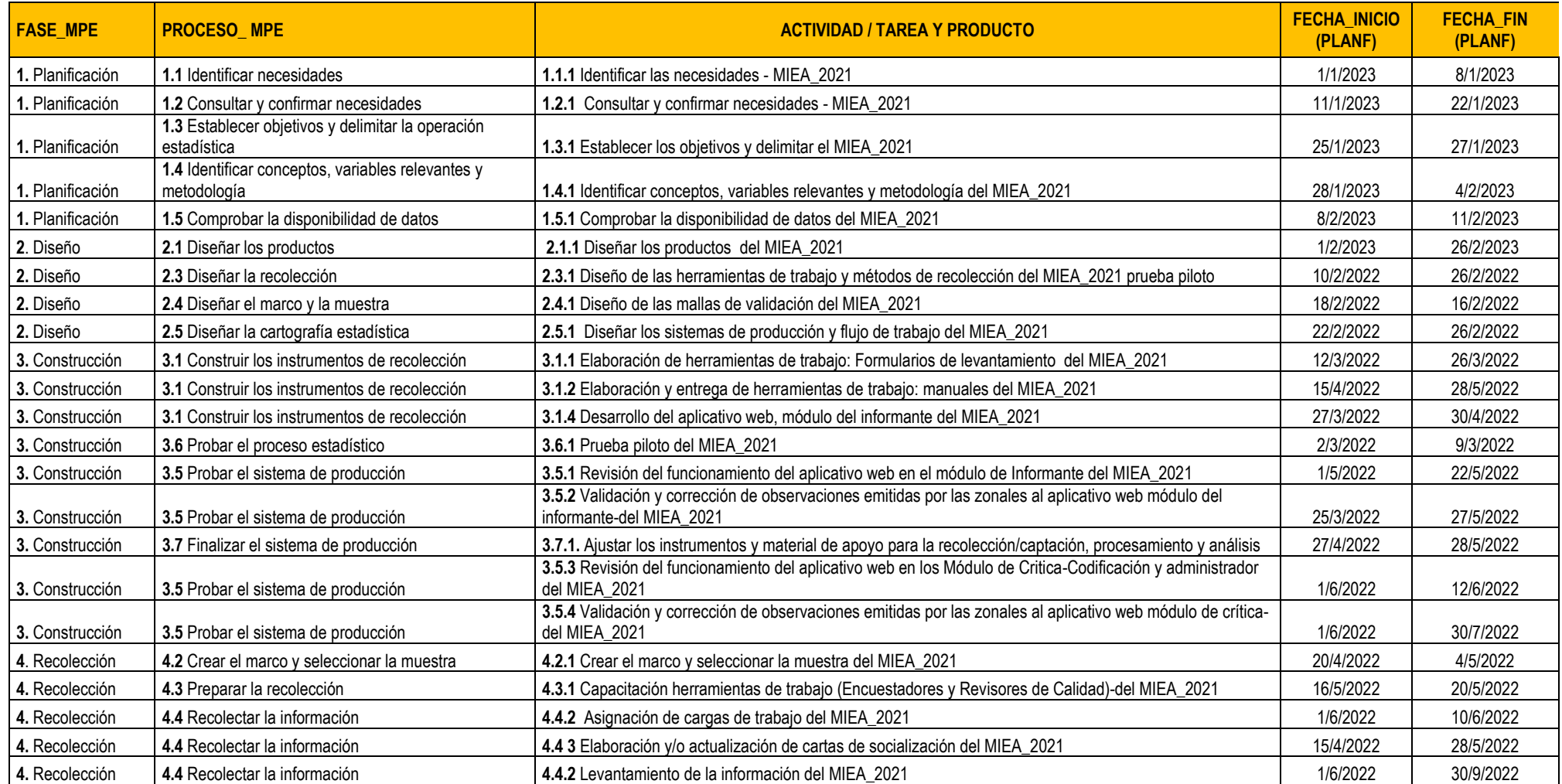

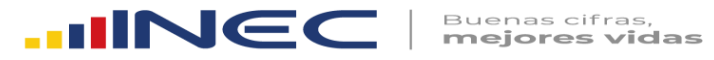

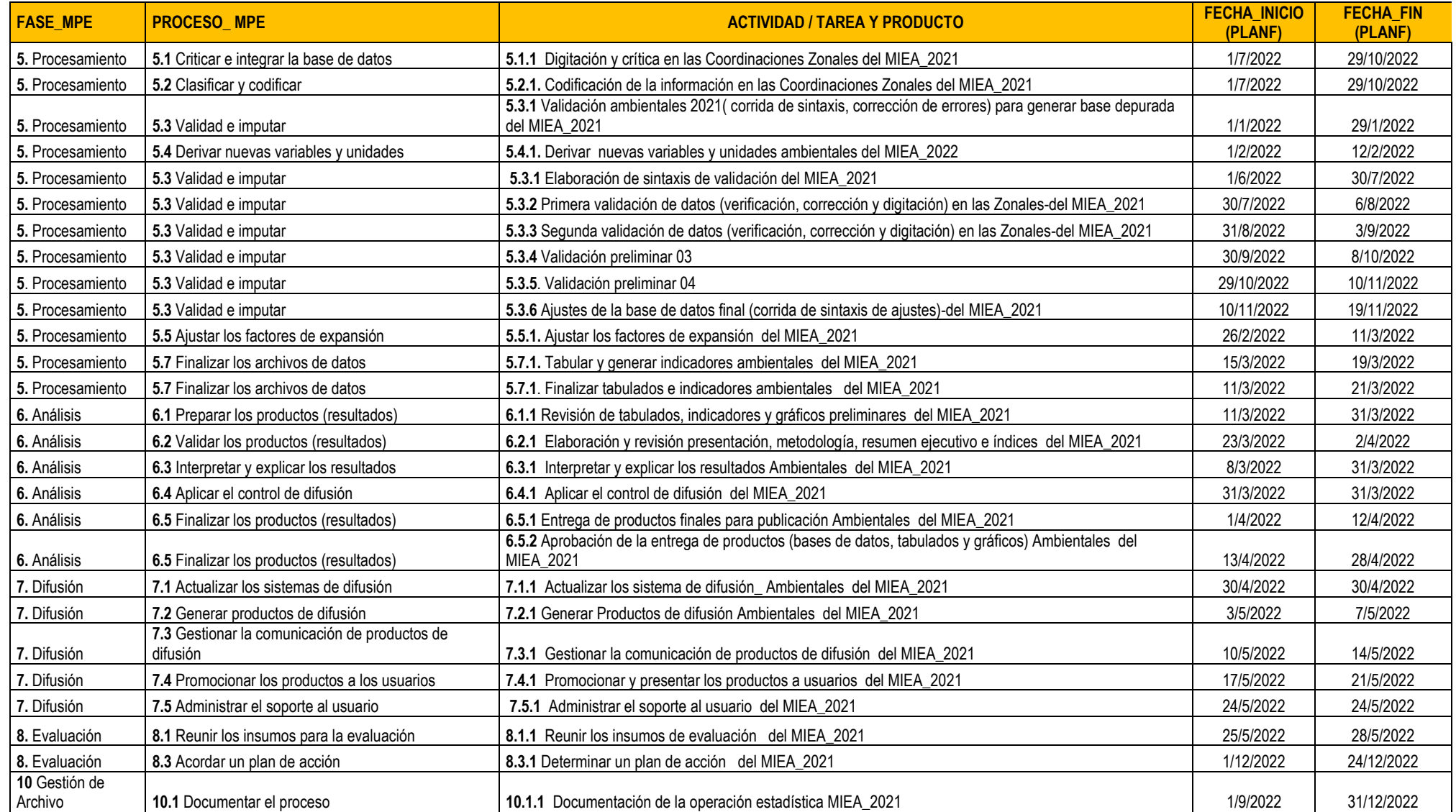

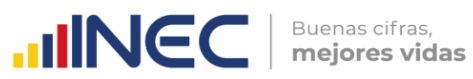

**Anexo 3**. Ficha Metodológica del Módulo de Información Económica Ambiental en Empresas (MIEAE\_2021)

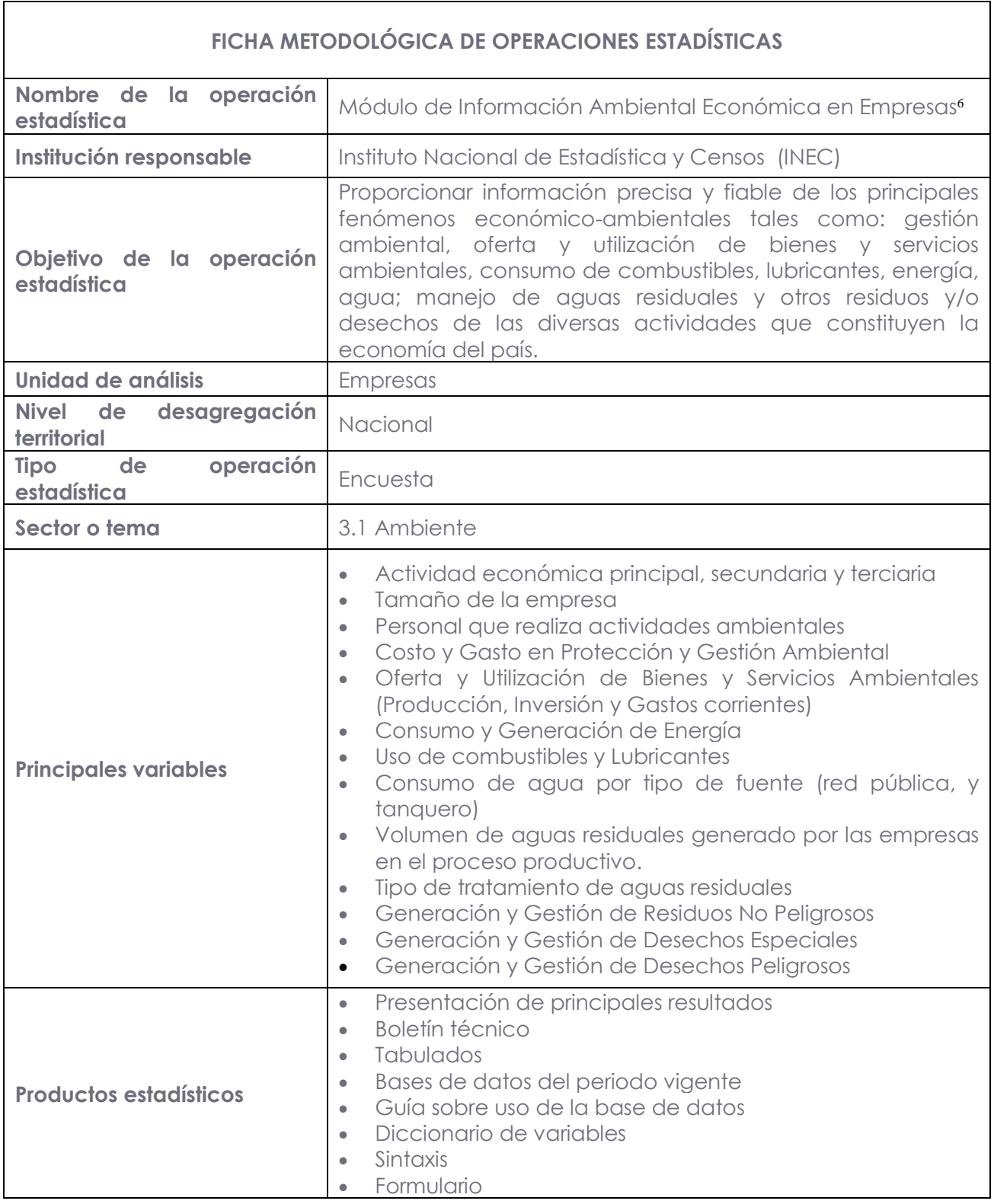

<sup>6</sup> A partir del año 2016, el proceso de recolección de información de esta encuesta se fusiona con la Encuesta Estructural Empresarial que ejecuta el INEC.

j

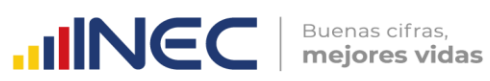

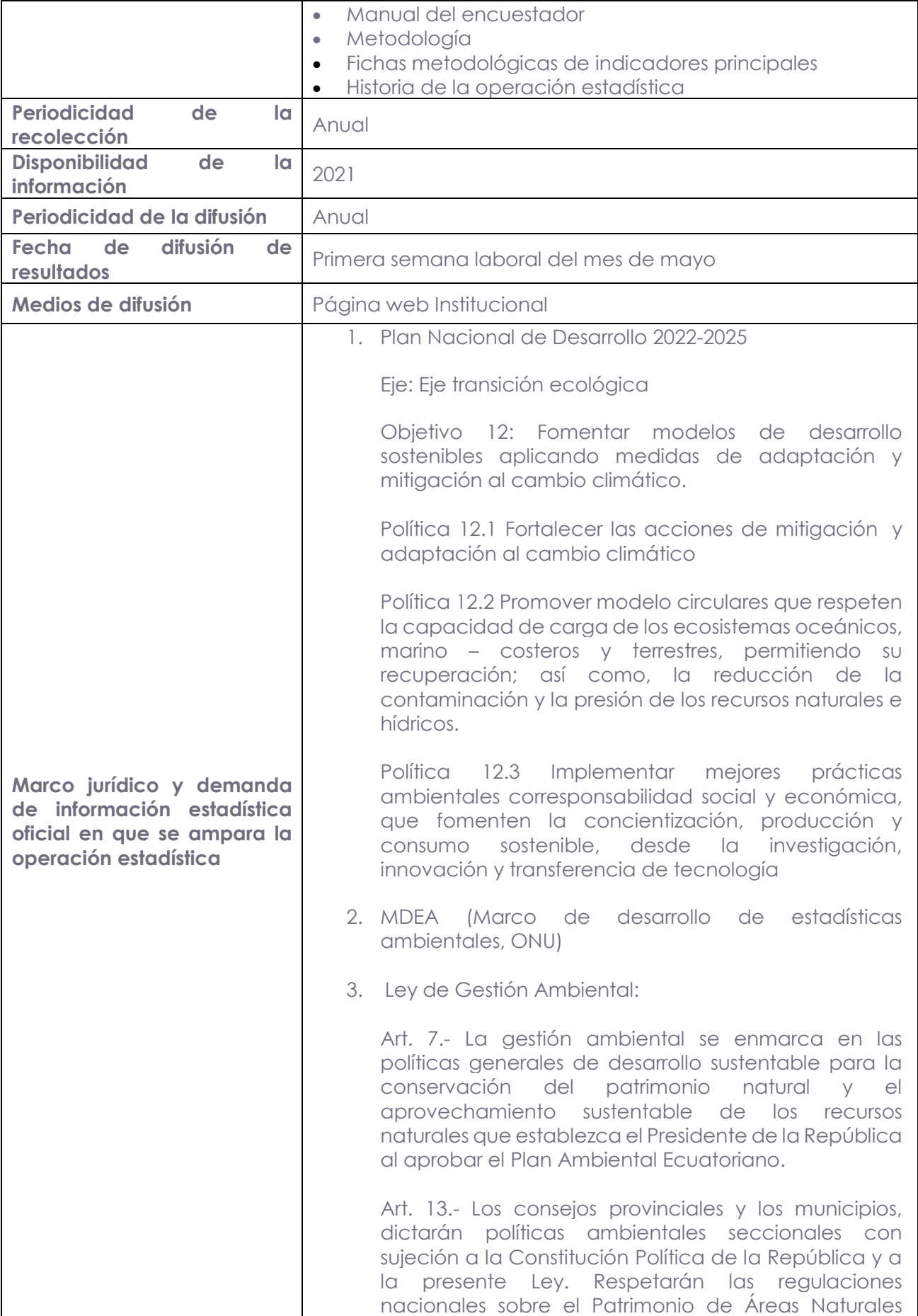

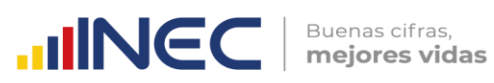

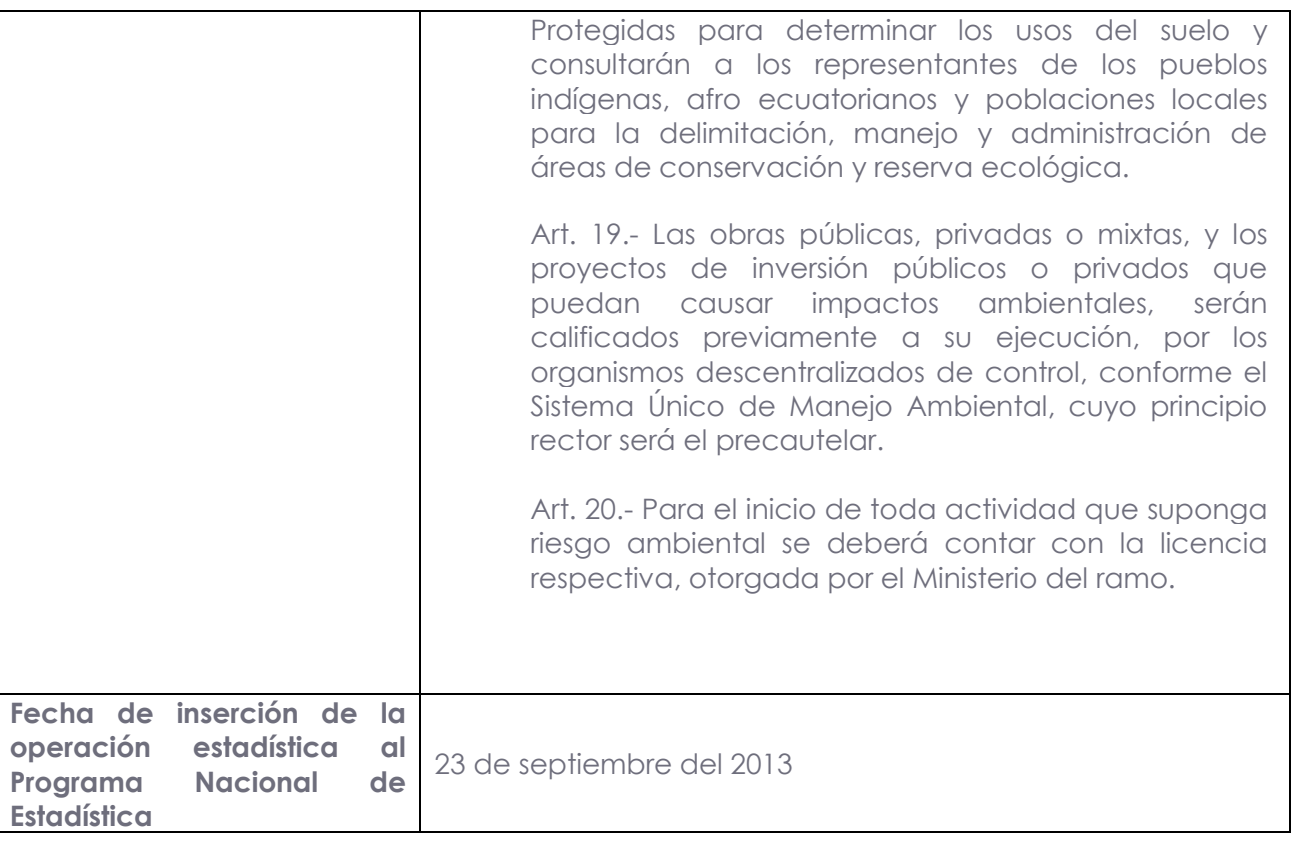

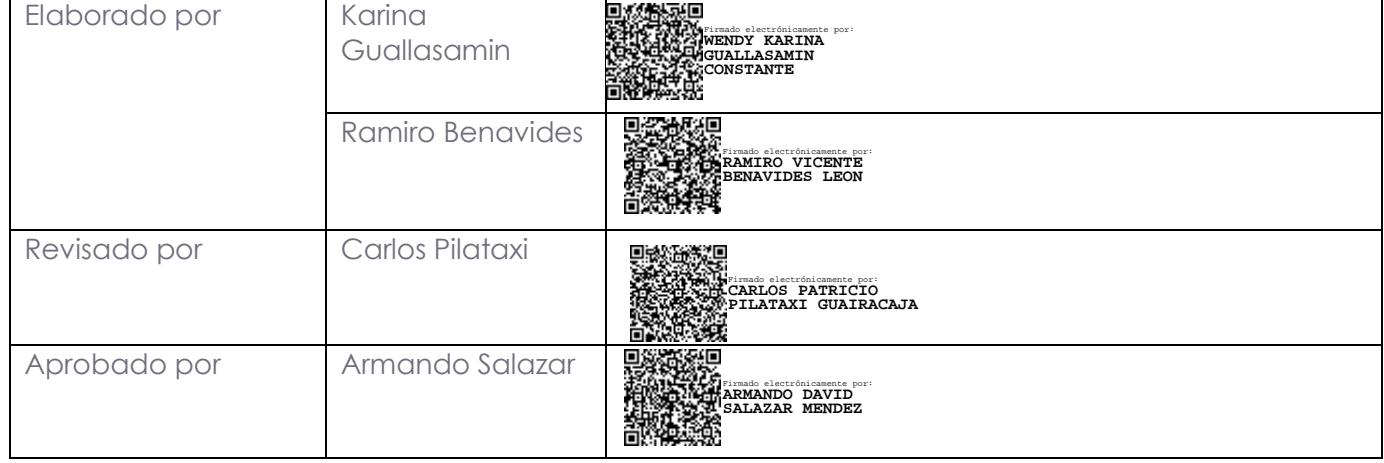

# $\text{mNNCC}$   $\mid$  Buenas cifras,

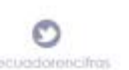

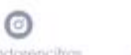

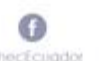

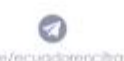

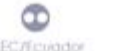

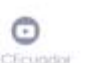

 $\oplus$ **NEC** Eco